บทที่ 4

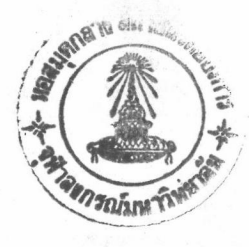

เทอร์มินอลแบบแอสกี

เทอร์มินอลแบบแอสกี เป็นอุปกรณ์รับและแสดงผลข้อมูล (input / output ใช้สาหรับป้อนข้อมูลหรือโปรแกรมเข้าทางแป้นหิมพ์ device) ของเครื่องคอมหิวเตอร์ เมื่อกดปุ่มบนแป้นพิมพ์ ข้อมูลจะถูกส่งไปยังเครื่องคอมหิวเตอร์ด้วยรหัสแอสกี (American Standard Code For Information Interchange)

นอกจากนี้เทอร์มินอลยังเป็นส่วนแสดงผลของเครื่องคอมพิวเตอร์ โดยการรับ ข้อมูลจากเครื่องคอมหิวเตอร์ เพื่อแสดงผลข้อมูลด้วยภาพบนจอ ภายในเทอร์มินอลประกอบ ด้วยส่วนต่าง ๆ ดังนี้

แป้นพิมพ์ ทำหน้าที่สร้างรหัสข้อมูลต่าง ๆ ตามอักขระและการควบคุมบนแป้นพิมพ์ เพื่อป้อนให้กับหน่วยควบคุมสาหรับนำเข้าเก็บในหน่วยความจำ หรือส่งให้กับหน่วยรับส่ง ข้อมูลของอินเตอร์เฟสสาหรับส่งต่อไปยังเครื่องคอมพิวเตอร์

หน่วยความจ<sup>ู</sup>ก ทำหน้าที่เก็บรหัสข้อมูลที่ป้อนเข้าทางแป้นพิมพ์ หรือรหัสข้อมูล ที่ป้อนเข้าทางหน่วยรับส่งข้อมูลของอินเตอร์เฟส เพื่อเก็บไว้ให้หน่วยแสดงผลนำไปแสดงบน จอภาพ

หน่วยแสดงผล ทำหน้าที่สร้างตัวอักขระให้ปรากฎบนจอภาพ โดยรับรหัสข้อมูล จากหน่วยความจาและเปลี่ยนเป็นสัญญาณภาพตามรหัสข้อมูลที่อยู่ในหน่วยความจา

ทำหน้าที่เชื่อมโยงเทอร์มินอลกับเครื่อง หน่วยรับส่งข้อมูลของอินเดอร์ เฟส คอมพิวเตอร์ และจัดการเกี่ยวกับการรับส่งข้อมูลระหว่างเทอร์มินอลกับเครื่องคอมพิวเตอร์

หน่วยควบคุม ทำหน้าที่สร้างสัญญาณควบคุมต่าง ๆ ภายในเทอร์มินอลเพื่อควบคุม ข้อมูลระหว่างแป้นพิมพ์กับหน่วยความจ<sup>ู</sup>า และข้อมูลระหว่างหน่วยความจำกับหน่วยรับส่ง ข้อมูลของอินเตอร์เฟส ตลอดจนการนำข้อมูลในหน่วยความจำไปแสดงผล

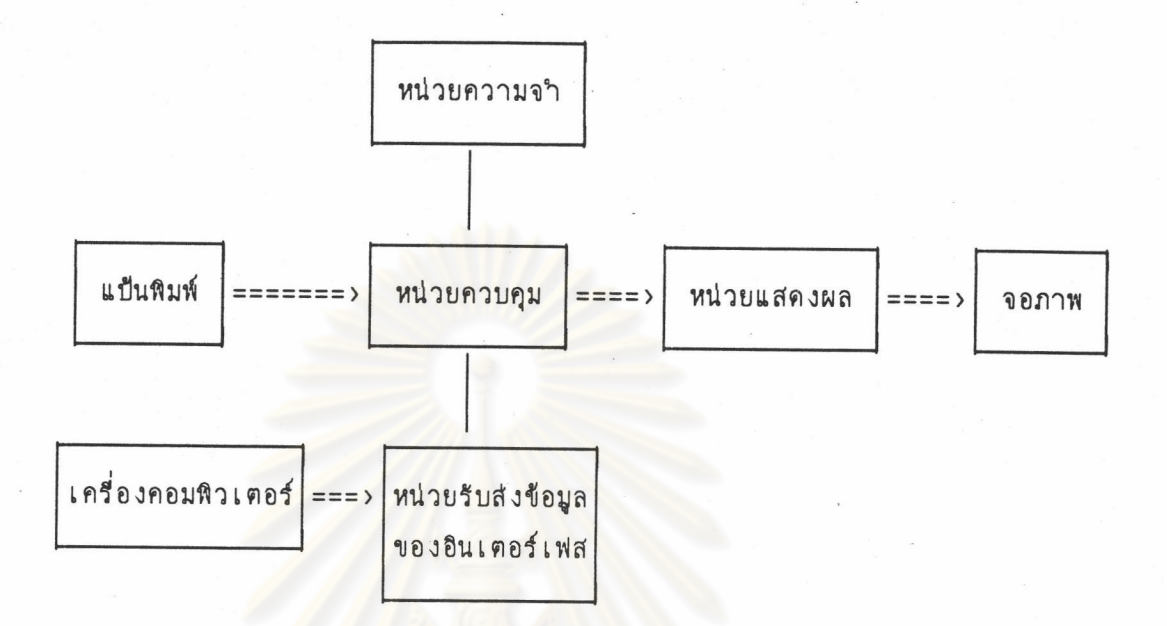

รูบที่  $\overline{3}$ แสดงส่วนประกอบภายในของเทอร์มินอล

## ายทรัพยากร รณมหาวิ

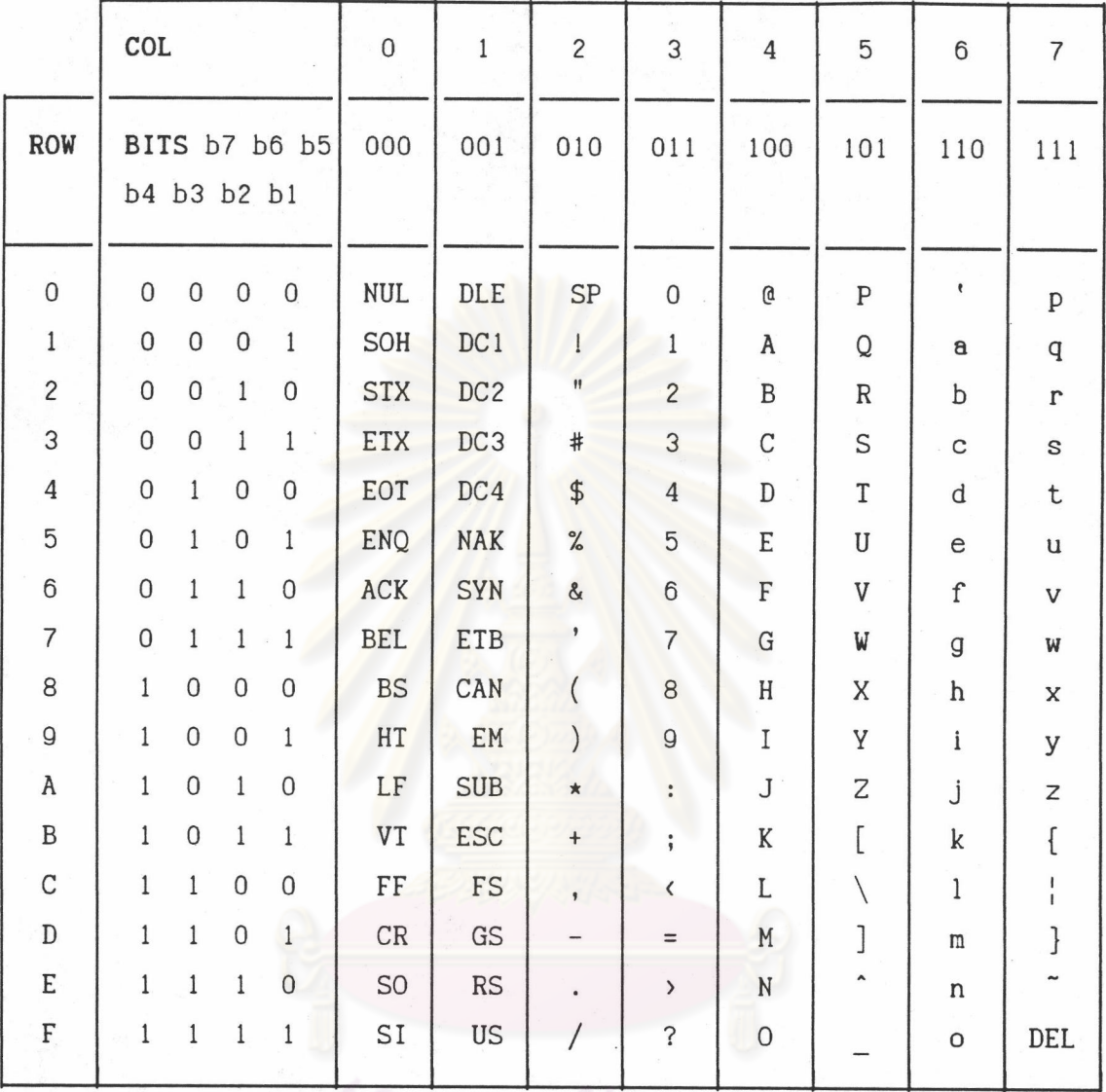

โปรแกรมเสียนแบบเทอร์มินอล (terminal emulator)

คือโปรแกรมชนิดหนึ่งที่ทาให้เครื่องไมโครทาหน้าที่เป็นเทอร์มินอลสาหรับติดต่อ เข้าใช้บริการของคอมพิวเตอร์เครื่องอื่น มีหน้าที่ติดต่อกับแป้นพิมพ์และอุปกรณ์สื่อสารใน ขณะเดียวกัน โดยที่เมื่อมีอักขระส่งมาถึงอุปกรณ์สื่อสาร โปรแกรมเลียนแบบเทอร์มินอล จะต้องพร้อมรับอักขระนั้นไปเก็บไว้เพื่อแสดงผลบนจอภาพ ในขณะเดียวกันเมื่อมีการกดแป้น ี พิมพ์ โปรแกรมเสียนแบบเทอร์มินอลจะทำหน้าที่ส่งอักขระนั้นผ่านอุปกรณ์สื่อสารออกไปยัง คอมพิวเตอร์เครื่องอื่น จากการส<mark>ารวจโปรแกรมเสียนแบบเทอร์มินอลที่ใช้กันมาก พบว่ามี</mark> การเสียนแบบได้ดังนี้

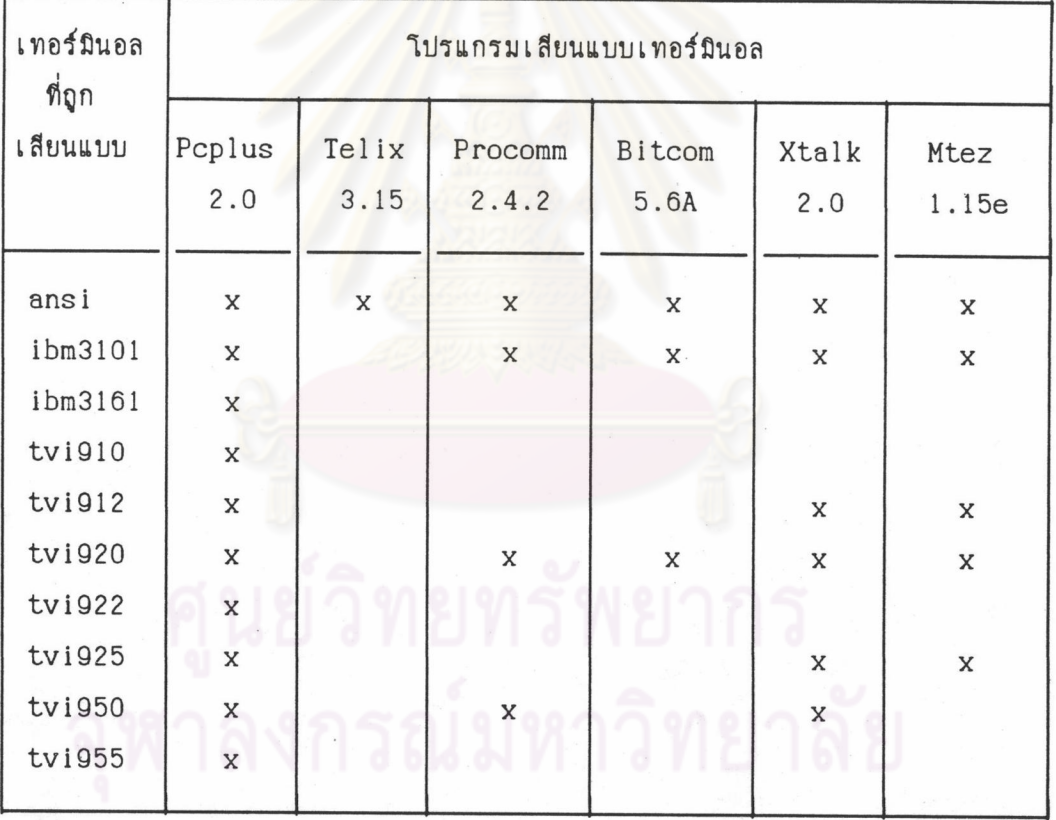

ตารางที่ 4 แสดงคุณสมบัติโปรแกรมเสียนแบบเทอร์มินอล

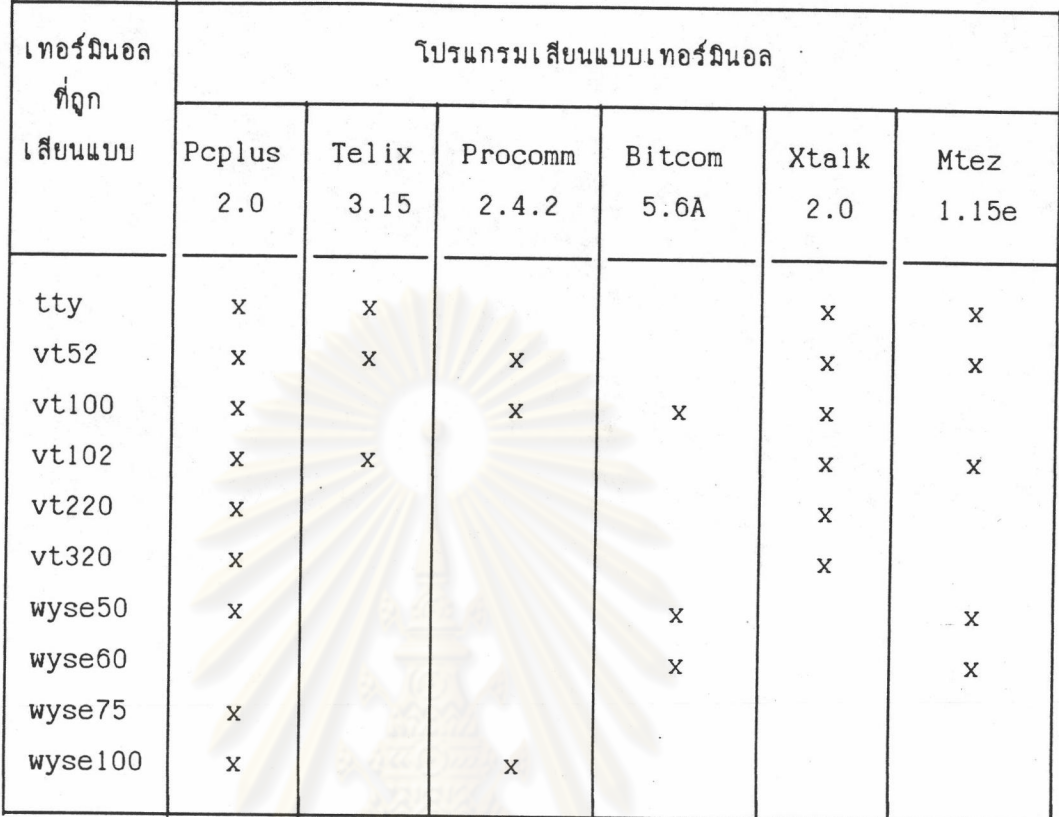

หมาย เหตุ x คือมีความสามารถในการเลียนแบบ

ดารางที่ 4 แสดงคุณสมบัติโปรแกรมเสียนแบบเทอร์มินอล (ต่อ)

นอกเหนือจากตารางที่ 4 ยังมีเทอร์มินอลพิเศษบางตัว ซึ่งโปรแกรมเสียนแบบ เทอร์มินอลสามารถเสียนแบบได้ตามตารางด้านล่างนี้

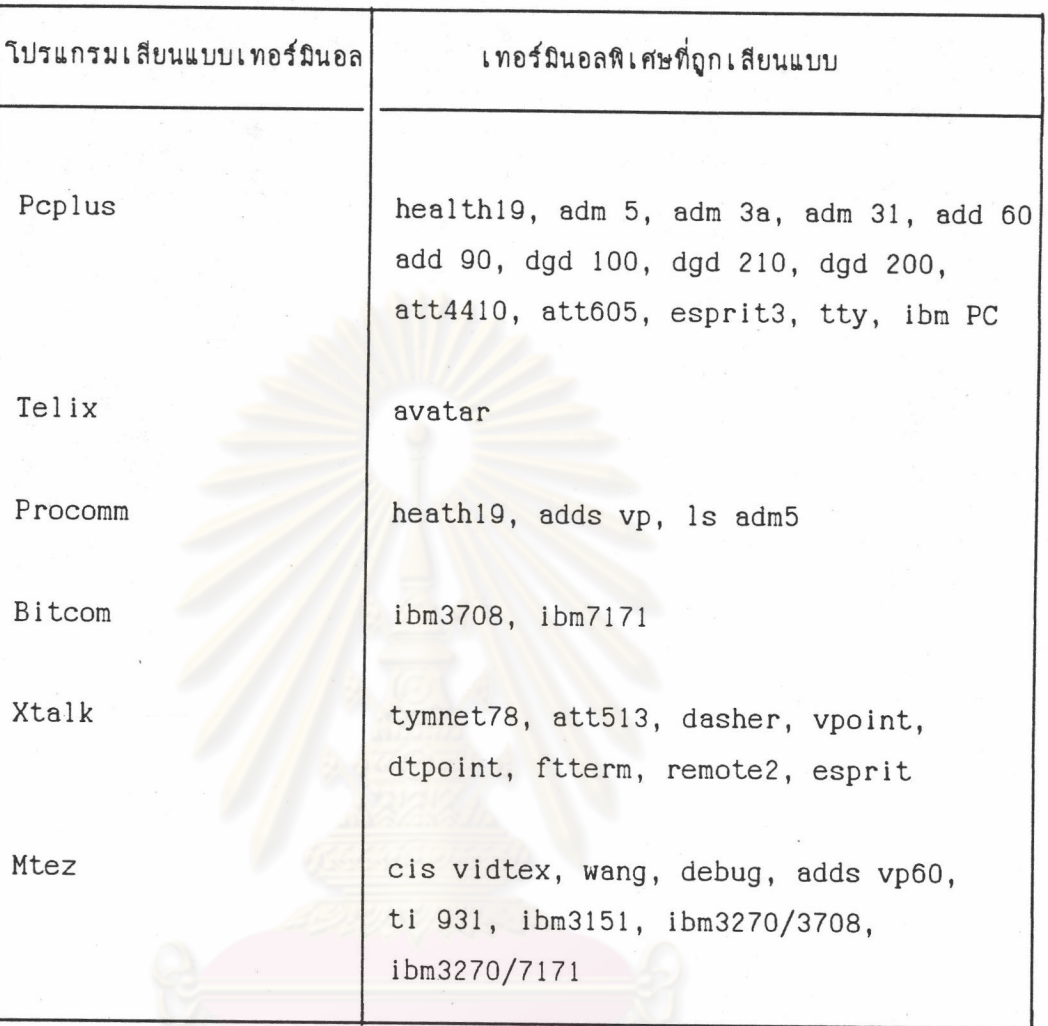

ตารางที่ 5 แสดงโปรแกรมเสียนแบบเทอร์มินอลและเทอร์มินอลพิเศษ

จากตารางที่ 5 และ 6 พอจะสรุปได้ว่า เทอร์มินอลที่ใช้กันมากโดยโปรแกรม เสียนแบบเทอร์มินอลได้แก่ เทอร์มินอล 5 ชนิด ดังนี้

- 1. Inofauoa ANSI
- 2. Inofauoa VT
- 3. Inofauoa WYSE
- 4. Inofauoa TVI
- 5. Inofauoa AT & T

งกรณ์มหาวิทยาลัย